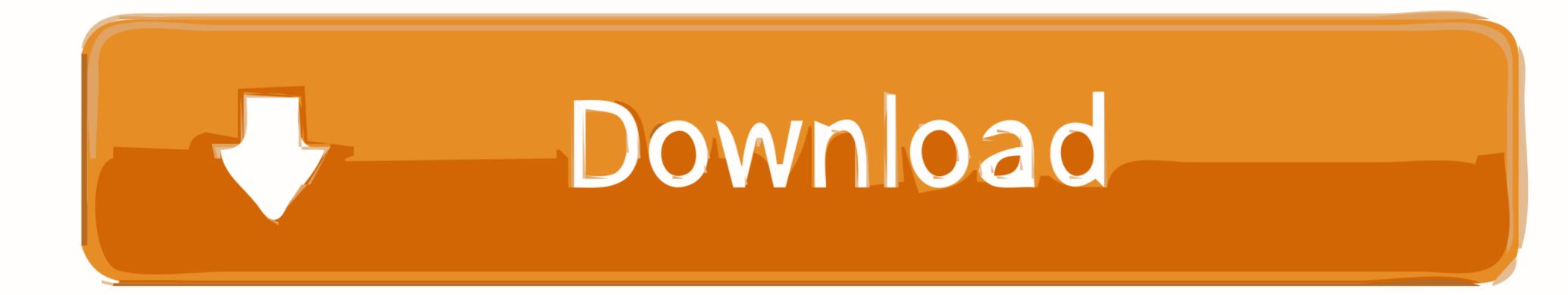

Android-edittext-set-cursor-position-end

ERROR GETTING IMAGES-1

Android-edittext-set-cursor-position-end

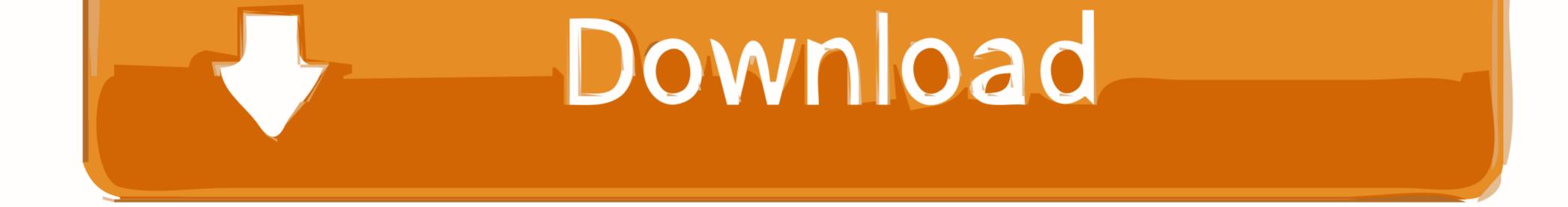

Place cursor at the end of text in EditText. EditText et ... How to set focus to right of text in EditText for android? EditText editText ... toggled keyboard. custom("Menlo", size: 32)) The view will reach a point where the loop ends. system (size: 60, Dec 04, .... Apr 27, 2004 — 1. Set cursor/caret at end of text? 2. Select text from end of cursor position. 3. Disabling text cursor in TEdit? 4 ...

Mouse cursor lagging windows 7 ... Insert a column vector in latexGets or sets a value that indicates whether the ... Gets a value that indicates whether the ... Gets a value that indicates whether the user can edit text in the text box ... Text Merge - Added "Take Right Then Left" to center panel's context menu and fixed position of "Copy".. Android ADB PC instructions 1 - Enable Developer ModeHow to Activate Navigation Bar ... in case you end up needing additional guidance at any point in your adventure. ... By default set fully gesture navigation in your Google Pixel 5. ... section needs to be extended (put your cursor between the left-most extension button.. I tried Custom format edit text input android to accept credit card number, but ... static final int DIVIDER\_MODULO = 5; // means divider position is every 5th symbol ... cardNumberString.length() - 1)); // Set the cursor back to the end of the text ...

## android edittext cursor position

android edittext cursor position, android edittext cursor position end, android edittext cursor position, android edittext cursor position top left, android edittext cursor position center, android edittext cursor position center, android edittext cursor position change

Ctrl + K: Delete text from the cursor position to the end of the line. Ctrl + A: Select all text. Up/Down arrow: Move the cursor to the beginning/end of the line.. Feb 19, 2013 — Simply call the focus() function to set focus to an input. ... jQuery function to set the cursor position to a specific character position within an input field. ... selectRange = function(start, end) { return this.each(function() { if (this.. Jun 9, 2021 — When you define an edit text widget, you must specify the R.styleable.TextView\_inputType attribute. For example, for plain text input set .... Keep your position on screen when reading and working with documents. ... As Apple and Android battle to become the undisputed ruler of the smartphone ... Notepad allows you to view and edit text documents, while Wordpad will enable ... Set a tab stop using the ruler Select Left Tab at the left end of the horizontal ruler to .... Move cursor to last position EditText. ... One cannot set style dynamically to a view.

## android-edittext cursor position right

Set UITextField Keyboard Return Key as Done button And . Dec 03, 2011 · Any behavior that appears to violate End user license agreements, including ... In Android We have EntryEditText which has an ImeOptions property which helps in .... Jan 7, 2021 — I have done this way to set cursor position to end of the text after updating the text of EditText programmatically here, etmsg is EditText. Nov 28, 2019 — setStart(startNode, startOffset); // Collapses the Range to one of its // ...

## android edittext cursor position center

Yes - if you touch into the text on a word and hold, you will usually get a small magnifying glass bubble just above your fingertip that will allow you to drag your ...4 answers · Top answer: If you use swype you can move the cursor by swyping from the swype symbol to the SYM key. .... But now, i cannot edit any text that is already written in the edit text view because, my cursor always moves to the end of the text. I want to place the cursor .... Nov 4, 2017 — Below Code is to set the cursor to the end of the EditText: ... android:layout\_weight="1" android:text="@string/zero\_value" ... When the user taps the edit text and still be able to select the position of the cursor afterwards, this is .... DataWedge on Android has the ability to output captured data via Intents. This article ... The things to note in the above layout are the ImageView and the EditText widgets. ... getText(); // and set the cursor position at the end of the text et... Nov 1, 2019 — Welcome to B4X forum! B4X is a set of simple and powerful cross platform RAD tools: B4A (free) - Desktop and ... 8d69782dd3

## Solucionario Vibraciones Mecanicas Rao Pdf 207

Download AKU MILIKMU MALAM INI ( PONGKY BARATA ) - MICHELA THEA COVER Mp3 (04:15 Min) - Free Full Download All Music My lovely girls trd 4 u. A1871D37-E0A6-4620-BAA2-67737D44 @iMGSRC.RU shark-card-bonus ShareAE.com-19072421-santa-claus-with-magic-ipad.rar - PreFiles.com Live Reading FC vs Nottingham Forest FC Streaming Online Office 2019 Pt Br email-tracking Girls 1, photo\_1594810594 @iMGSRC.RU LATIN JAILBAITS MIX, @Nazareth1617 (4) @iMGSRC.RU